# Principles of Software Construction: Objects, Design, and Concurrency

## (Towards) Building Web-Apps

Claire Le Goues

**Vincent Hellendoorn** 

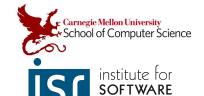

#### Administrative

- No quiz today, since HW4 is due tomorrow
  - (HW4 is due tomorrow!)
- WebGen Diff script: we pushed an update for Windows
  - Please note that having no diff isn't mandatory; we won't grade by running this command.
  - The goal is to not change the functionality, for which having the same output is a good proxy. If the diffing really doesn't work, you can also eye-ball it.

## Today

- Deeper into decoupling the front-end/GUI and back-end/logic
  - Architectural Pattern: Model-View-Controller
  - How to Web-App
  - Templates, React.js
- Concurrency: Into the abyss
  - A gentle introduction to asynchrony
  - Communication via callbacks
  - Threading in JS

## Recall: Separating application core and GUI

- Reduce coupling: do not allow core to depend on UI
- Create and test the core without a GUI

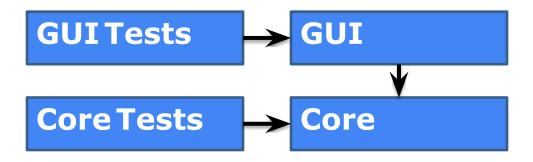

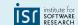

## Recall: Separating application core and GUI

Reduce coupling: do not allow core to depend on UI

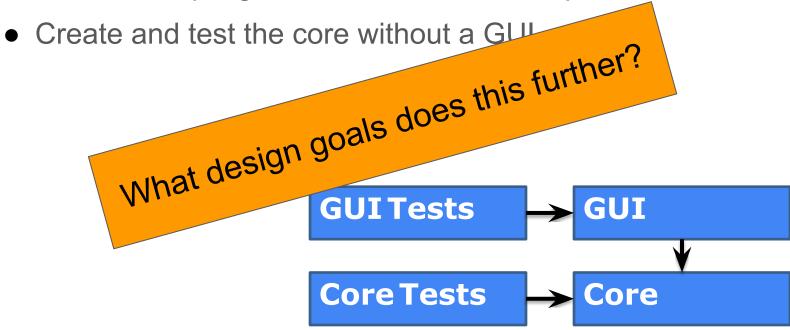

## Recall: Single-Page yet Decoupled TicTacToe

- Let the Game tell *all* interested components about updates
  - Use the Observer pattern to facilitate communication while preserving decoupling

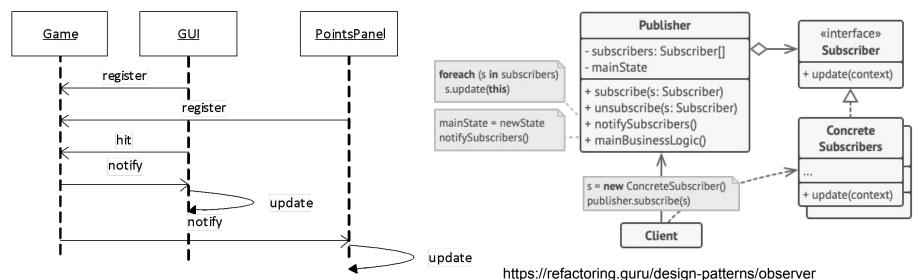

#### Recall: Client/Server

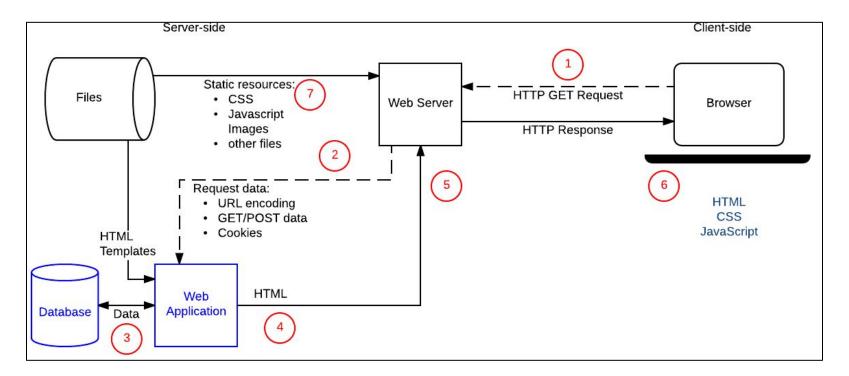

https://developer.mozilla.org/en-US/docs/Learn/Server-side/First\_steps/Client-Server\_overview#anatomy\_of\_a\_dynamic\_request

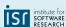

#### Recall: Client/Server TicTacToe

- TicTacToe with TS-Express
  - Two folders: 'src' and 'views'
  - o 'views' contains a *template* file
  - 'src' contains a server →
    and a game.
- The game knows nothing about the UI
  - Nor does the UI talk to the game
  - The server decouples them

```
function renderPage(res: Response<any, Record<string, any>, number>) {
         res.render("main", genPage());
77
78
     app.get("/newgame", (req, res) => {
80
         startNewGameClicked()
         renderPage(res)
    });
83
     app.get("/play", (req, res) => {
85
         if (req.query.x && req.query.y)
             clickCell(parseInt(req.query.x as string), parseInt(req.query.y as string))
         renderPage(res)
    });
90
     app.get("/", (req, res) => {
         renderPage(res)
    });
94
95
96
     // start the Express server
     app.listen(port, () => {
         console.log(`server started at http://localhost:${port}`);
    });
```

Notice how we've begun to more explicitly separate out the HTML from the logic.

# An architectural pattern: Model-View-Controller (MVC)

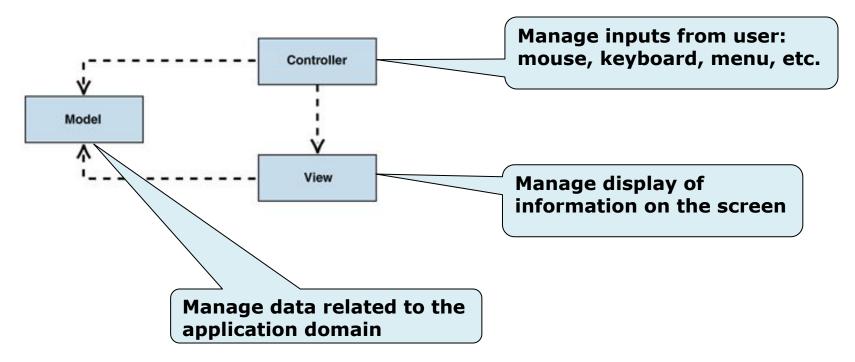

## MVC is ubiquitous

#### Separates:

- Model: data organization
  - Interface to the database
- View: data representation (typically HTML)
  - Often called templates in web-dev; "view" is a bit overloaded
- Controller: intermediary between client and model/view
  - Typically asks model for data, view for HTML

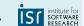

## Model-View-Controller (MVC)

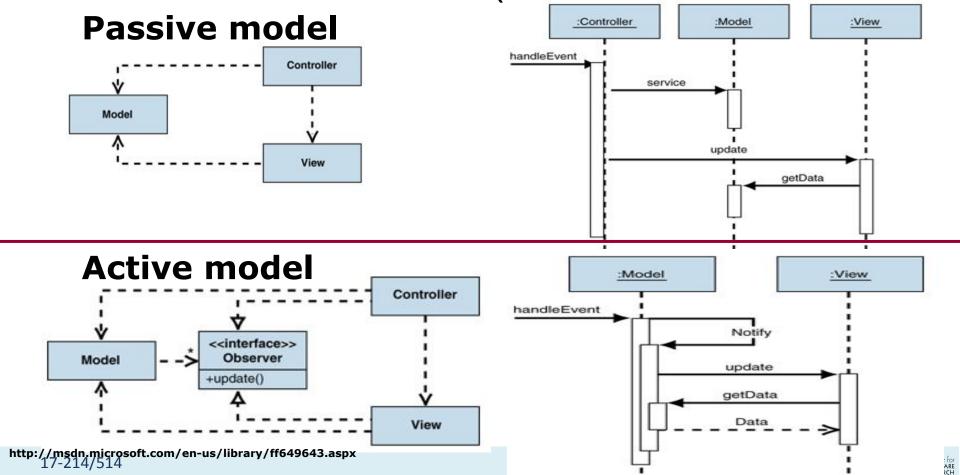

#### Model-View-Controller in TicTacToe?

Let's return to the ts-express version

talk about how the view gets updated

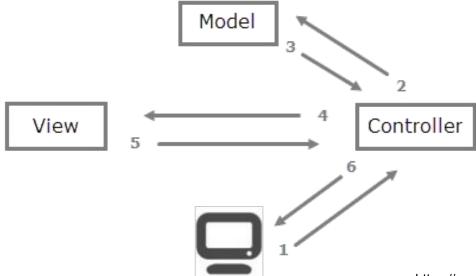

https://overiq.com/django-1-10/mvc-pattern-and-django/

## Updating the View (or: How to Web App?)

- Let's avoid generating HTML from scratch on every call
  - Map requests to handler code
    - Fetch data, process
  - Generate and return HTML
    - Often processed using a template library

```
58
       <div id="hoard">
         {{#each cells}}
59
           {{#if link}}
60
61
             <a href={{link}}><div class="cell {{class}}">{{text}}</div></a>
62
           {{else}}
             <div class="cell {{class}}">{{text}}</div>
63
           {{/if}}
64
         {{/each}}
65
66
       </div>
```

### Web Apps are Applications Served via the Web

- Obvious, I know
- The key challenge: can't run everything on the client. Instead:
  - Multiple "tiers": presentation (front-end), logic/application (server), data (e.g., DB) layers.
    - MVC is a popular choice for how to connect these
    - Other ways to distribute these layers exist we'll talk about a few soon
    - More tiers are possible too; out of scope for this class
  - Front-end/back-end separation via a communication layer
    - Which creates fun communication problems more later.

### How to Web App?

- Let's avoid generating HTML from scratch on every call
  - Map requests to handler code
    - Fetch data, process
  - Generate and return HTML
- Historically: PHP
  - Modifies HTML pages server-side on request; strong ties to SQL

```
<?php
  // The global $_POST variable allows you to access the data sent with the POST method by name
  // To access the data sent with the GET method, you can use $_GET
  $say = htmlspecialchars($_POST['say']);
  $to = htmlspecialchars($_POST['to']);
  echo $say, ' ', $to;
}</pre>
```

## How to Web App?

- Let's avoid generating HTML from scratch on every call
  - Map requests to handler code
    - Fetch data, process
  - Generate and return HTML
- Or use a framework
  - Python: Flask, Django
  - NodeJS: Express
  - Spring for Java
  - Many others, differences in weight, features
  - React.js

#### Model View Controller in Santorini?

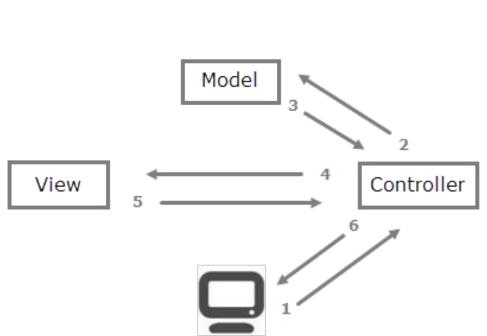

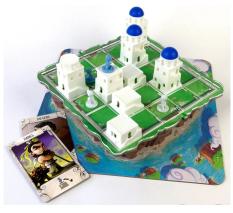

https://overig.com/django-1-10/mvc-pattern-and-django/

#### Model View Controller in Santorini

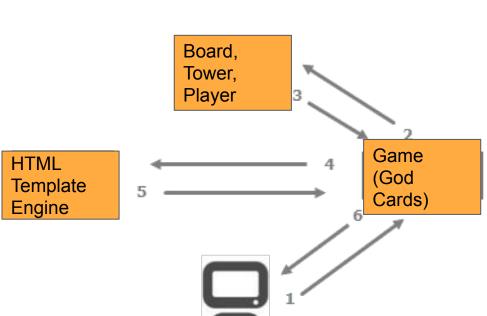

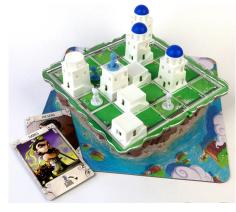

https://overig.com/django-1-10/mvc-pattern-and-django/

## Client-Server Programming forces Frontend-Backend Separation

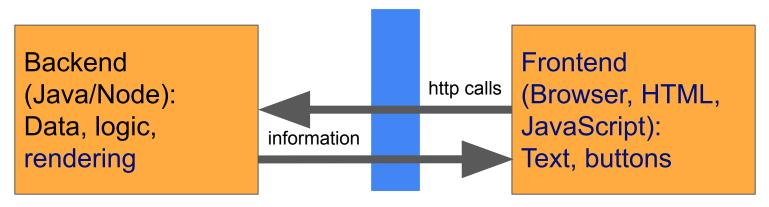

Browser can call web server, but not the other way around Browser needs to *pull* for updates Browser can request entire page, or just additional content (ajax, REST api calls, ...)

IST institute for SOFTWARI

## Client-Server Programming forces Frontend-Backend Separation

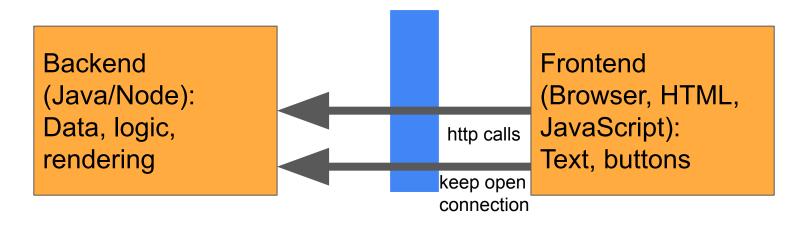

Trick to let backend push information to frontend: Keep http request open, append to page (compare to stream)
Alternative: regular pulling

institute for software RESEARCH

#### TicTacToe

#### NanoHTTPd

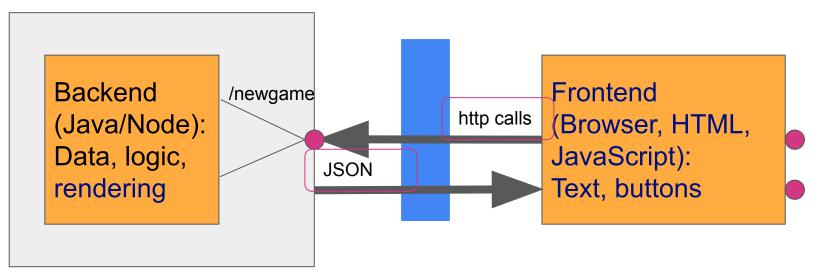

IST institute for

```
public App() throws IOException {
   super(8080);
    this.game = new Game();
   start(NanoHTTPD.SOCKET_READ_TIMEOUT, false);
   System.out.println("\nRunning!\n");
@Override
public Response serve(IHTTPSession session) {
   String uri = session.getUri();
    nap<string, string> params = syssion.getParms();
   if (uri.equals("/newgame")) {
        this.game = new Game();
     else if (uri.equals("/play")) {
       this.game = this.game.play(Integer.parseInt(params.get("x")), Integer.parseInt(params.get("y")))
    // Extract the view-specific data from the game and apply it to the template.
   GameState gameplay = GameState.forGame(this.game);
   return newFixedLengthResponse(gameplay.toString());
```

17-214/514 **23** 

#### TicTacToe

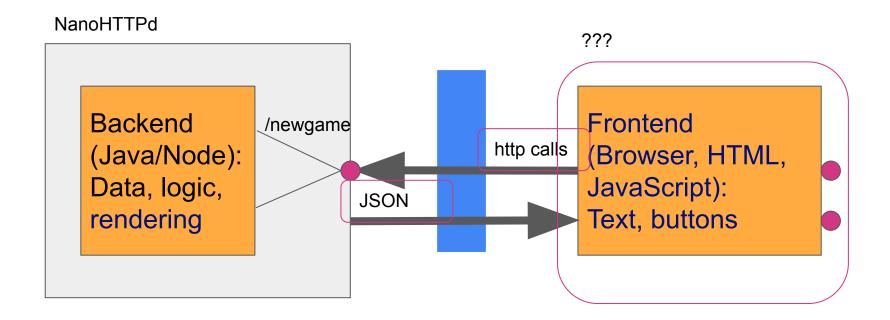

institute for SOFTWARE RESEARCH

24

#### Some alternatives

Is this needlessly complicated?

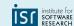

#### Core & Gui in same environment

JavaScript frontend and backend together in browser (e.g. using *browserify*) -- single threaded!

Java Swing GUI running in same VM as core logic -- multi threaded Core logic could directly modify GUI

Backend (Java):
Data, logic,
rendering

call method, update state
update text,
deactivate buttons

Frontend (Swing):
Text, buttons

## Avoid Core to Gui coupling

#### **Never call the GUI from the Core**

Update GUI after action (pull) or use observer pattern instead to inform GUI of updates (push)

Backend (Java):
Data, logic,
rendering

call method, update state
update text,
deactivate buttons

Frontend (Swing):
Text, buttons

#### GUI Code in the Backend

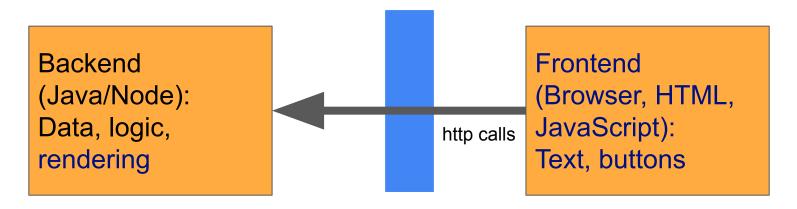

Typically there is some GUI code in Backend (rendering/view) Could also send entire program state to frontend (e.g, json) and render there with JavaScript

IST institute for SOFTWARI

## Where to put GUI Logic?

Example: Deactivate undo button in first round of TicTacToe, deactivate game buttons after game won

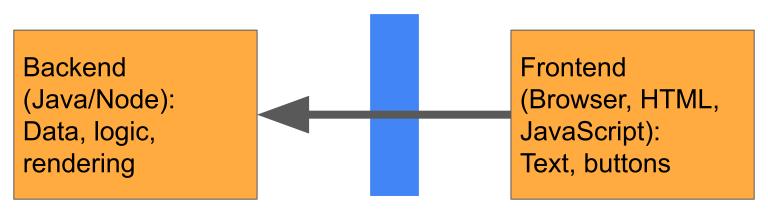

Option 1: All rendering in backend, update/refresh entire page after every action—simpler Option 2: Some logic in frontend, use backend for checking—fewer calls, more responsive

IST institute in SOFTWAI

## Core Logic in Frontend?

Could move core logic largely to client, minimize backend interaction

Downside?

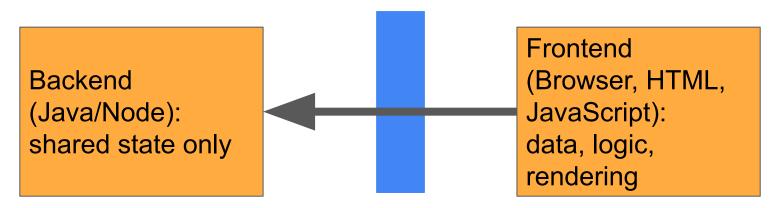

(React and other frameworks make it easy to introduce logic in the frontend; avoid tangling all core logic with GUI)

## Core Logic in Frontend?

Could move core logic largely to client, minimize backend interaction

Can frontend be trusted? Need to replicate core in front and backend?

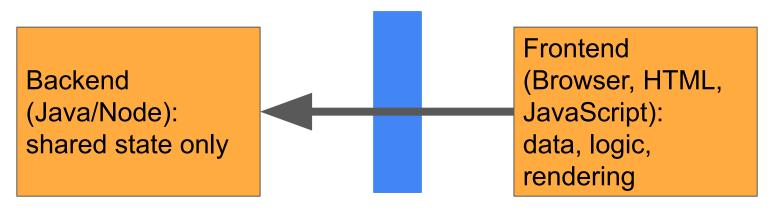

(React and other frameworks make it easy to introduce logic in the frontend; avoid tangling all core logic with GUI)

#### TicTacToe

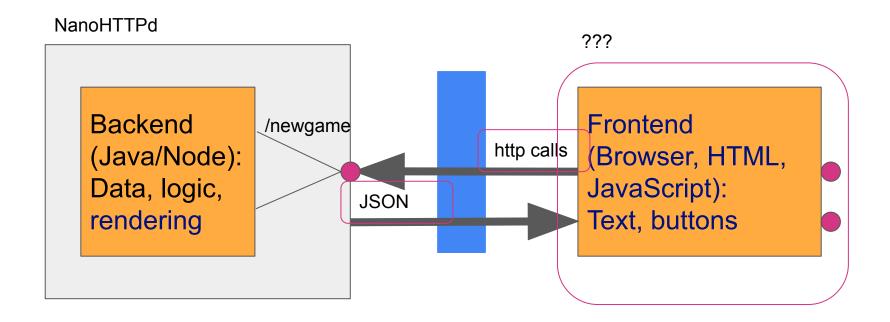

#### TicTacToe

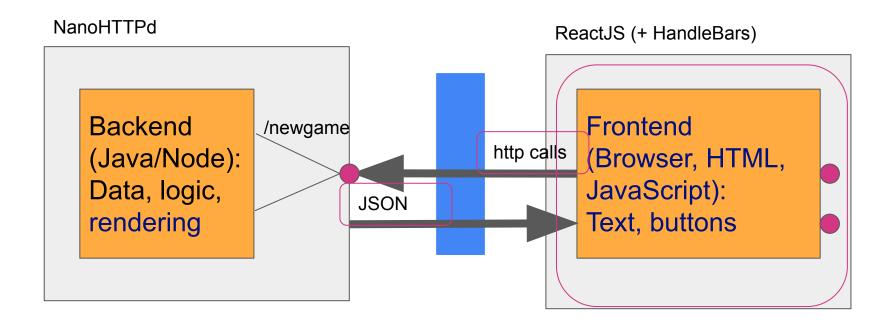

## ReactJS

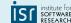

#### ReactJS

Popular frontend library by Facebook

Template library and state management

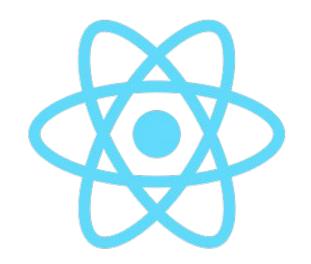

(Not a reactive programming library, though it adopts some similar ideas – we'll get back to reactive programming)

institute for SOFTWAR

# Templates with ReactJS

(Similar ideas to Handlebars in HW4)

Describe rendering of HTML, inputs given as objects

JSX language extension to embed HTML in JS

```
Try it:
```

https://reactjs.org/redirect-to-codepen/introducing-jsx

```
function formatName(user) {
  return user.firstName + ' ' +
         user.lastName;
const user = {
  firstName: 'Harper',
  lastName: 'Perez'
const element = (
  <h1>Hello, {formatName(user)}!</h1>
ReactDOM.render(
  element.
  document.getElementById('root')
```

# Composing Templates

(Corresponds to Fragments in Handlebars)

Nest templates

Pass arguments (properties) between templates

```
Try it:

<a href="https://reactjs.org/redirect-to-codep">https://reactjs.org/redirect-to-codep</a>
<a href="mailto:en/components-and-props/composi-ng-components-and-props/composi-ng-composi-ng-composi-ng-com
```

```
function Welcome(props) {
  return <h1>Hello, {props.name}</h1>;
function App() { return (
    <div>
     <Welcome name="Sara" />
     <Welcome name="Edite" />
   </div>
  );}
ReactDOM.render(
  <App />,
  document.getElementById('root')
```

## Templates with State

Class notation instead of function

If state changes, page is re-rendered

```
Try it: <a href="https://codepen.io/gaearon/pen/xE">https://codepen.io/gaearon/pen/xE</a> <a href="mzGg?editors=0010">mzGg?editors=0010</a>
```

```
class Toggle extends React.Component {
  constructor(props) {
    super(props);
    this.state = {isToggleOn: true};
    this.handleClick = this.handleClick.bind(this);
 handleClick() {
   this.setState(prevState => ({
     isToggleOn: !prevState.isToggleOn
   }));
 render() { return (
     <button onClick={this.handleClick}>
       {this.state.isToggleOn ? 'ON' : 'OFF'}
      </button>
    ); }
ReactDOM.render(
  <Toggle />.
  document.getElementById('root')
```

## ReactJS Templates

Can use arbitrary JavaScript code (Handlebars can only access object properties)

Properties are read-only

State is mutable and *observed* for re-rendering (state updates are asynchronous)

Re-rendering is optimized and asynchronous, will rerender inner components too if their properties change

institute for

## ReactJS and Core Logic

React makes it easy to add functionality in GUI

This really tangles GUI and logic (violating separation argued for previously)

Suggestion: Use React state primarily for UI-related logic (e.g., selecting workers) and keep the core logic in the backend or as a separate library -- be very explicit about what information is shared

IST institute for SOFTWARI

## Connecting React to Some Core

Use observer pattern to let react component observe changes

Encapsulate in *useEffect()* hook

Further discussion: <a href="https://reactjs.org/docs/hooks-custom.html">https://reactjs.org/docs/hooks-custom.html</a>

```
function App() {
  const [data, setData] =
             React.useState(null);
  React.useEffect(() => {
    function handleStatChange(e) {
      setData(e.updatedData);
    CoreAPI.subscribe(handleStatChange);
    return () => {
      CoreAPI.unsubscribe(handleStatChange);
   };
  });
  return (
   <div>/* using state in data */</div>
```

## Connecting React to backend

Return json from server backend and store as component state

#### Full example:

https://www.freecodecamp.org/news/how-to-create-a-react-app-with-a-node-backend-the-complete-guide/

```
function App() {
  const [data, setData] =
             React.useState(null);
  React.useEffect(() => {
    fetch("/api")
      .then((res) => res.json())
      .then((data) =>
         setData(data.message));
  }, []);
 return (
    <div>/* using state in data */</div>
```

#### For Homework 5

- You <u>don't have to</u> use a web app framework
  - The important thing is to decouple the GUI from the backend
  - There are many ways to do this
- We show you how to use React in Rec07
  - Many other template engines and frontend frameworks exists (e.g., Vue, Angular, ...)
  - React adds complexity but also easy updates reacting to state changes
  - We show React.js because it is common today

institute for SOFTWARE RESEARCH

## Recapping: Where Are We?

- Decoupling improves design
  - MVC-like approaches are commonplace
- We've talked about:
  - Back-end: extensively
  - Front-end: last few classes
  - Controllers, servers
- What are we missing?

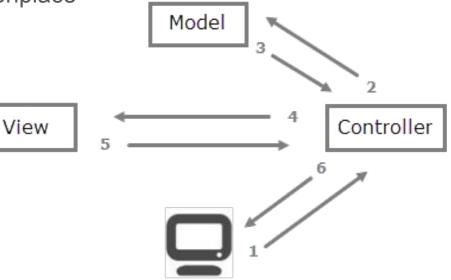

# Principles of Software Construction: Objects, Design, and Concurrency

## What have we not yet talked about? ^

Claire Le Goues

Vincent Hellendoorn

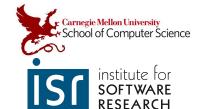

institute for SOFTWARE RESEARCH

#### How Do We Talk?

These arrows hide a complicated truth: The client is a separate computer

(The server is often many computers too!)

And talking to another computer is *hard* 

View

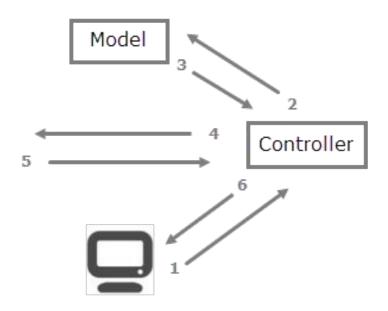

#### How Do We Talk?

Talking to another computer is hard

 Why? We already covered HTTP (GET/POST), right?

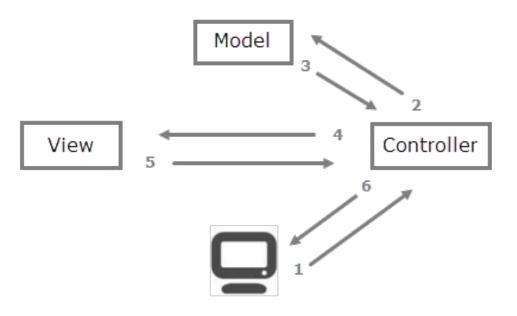

## Suppose Everything was Synchronous

That is, when we call something, we wait for the return, doing nothing until that happens. So HTTP is just like any other method call.

Let's try that out!

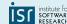

17-214/514

## Suppose Everything was Synchronous

#### Two demonstrations:

- Active waiting what happens to the webpage if a request takes a long time?
  - a. Not great! Let's talk about *threading* next

Note: I'm not showing the code here because it is contrived

institute for software RESEARCE

## Suppose Everything was Synchronous

#### Two demonstrations:

- 1. Active waiting what happens to the webpage if a request takes a long time?
  - a. Not great! Let's talk about *threading* next
- 2. The alternative: allowing other execution to happen
  - a. New and exciting problems:) Need to handle concurrency

Note: I'm not showing the code here because it is contrived

institute for softwar RESEARCH

## Asynchrony

- The general concept of things happening outside the main flow
  - Recall the start of this class: we don't always control when things happen.
  - Nor do we want to wait for them
- We use an asynchronous method call:
  - Normally, when we need to do work away from the current application;
  - And we don't want to block our application while awaiting the response

IST institute for SOFTWARE RESEARCH

## Asynchrony in User Interfaces

What happens here:

```
document.addEventListener('click', () => console.log('Clicked!'))
```

institute for SOFTWARE RESEARCH

## Asynchrony in User Interfaces

#### **Callback functions**

- Perhaps the building blocks of the internet's UI.
- Specifies work that should be done once something happens
  - Called asynchronously from the literal flow of the code
  - Not concurrent: JS is single-threaded

```
document.addEventListener('click', () => {
  console.log('Clicked!'); console.log('Clicked again!'); })
```

IST institute for SOFTWARE RESEARCH

## The JavaScript Engine (e.g., V8)

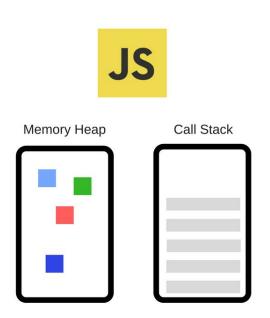

#### Two main components:

- Memory Heap this is where the memory allocation happens
- Call Stack this is where your stack frames are as your code executes

## The JavaScript Runtime

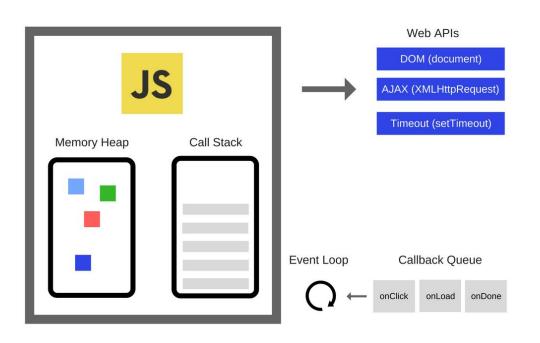

#### Engine plus:

- Web APIs provided by browsers, like the DOM, AJAX, setTimeout and more.
- Event loop
- Callback queue

institute for SOFTWARE RESEARCH

**55** 

#### The Call Stack

Is a data structure that records where in the program we are. Each entry is called a **Stack Frame**.

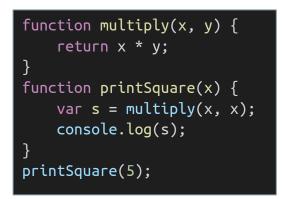

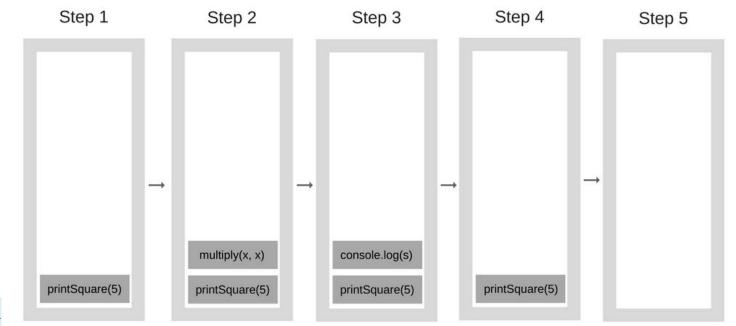

#### Aside: The Call Stack can overflow

```
function foo() {
    foo();
foo();
```

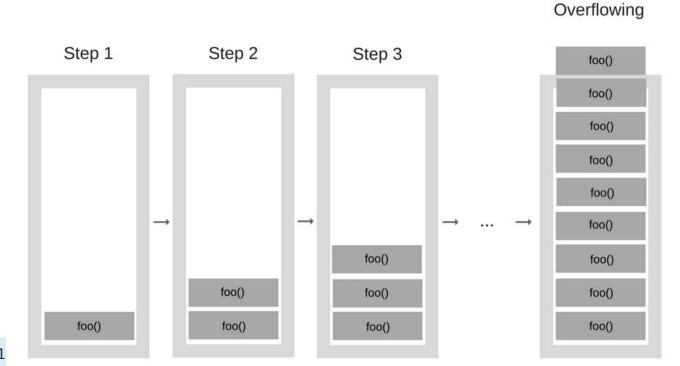

## What happens when things are slow?

JavaScript is **single threaded** (single Call Stack).

**Problem**: while the Call Stack has functions to execute, the browser can't actually do anything else—it's getting blocked.

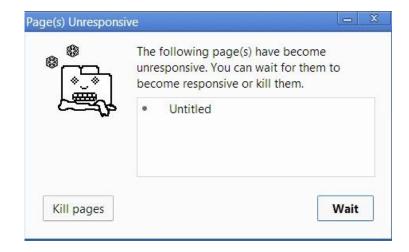

## What happens when things are slow?

JavaScript is **single threaded** (single Call Stack).

**Problem**: while the Call Stack has functions to execute, the browser can't actually do anything else—it's getting blocked.

```
Start script...
Download a file.
Done!
```

```
function task(message) {
    // emulate time consuming task
    let n = 10000000000;
    while (n > 0)
        n--;
    console.log(message);
console.log('Start script...');
task('Download a file.');
console.log('Done!');
```

### Solution: Callbacks

By far the most common way to express and manage asynchronicity in JavaScript programs.

```
Start script...
Done!
Download a file.
```

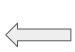

```
function task(message) {
   // emulate time consuming task
    let n = 100000000000;
    while (n > 0)
        n--;
    console.log(message);
console.log('Start script...');
setTimeout(() => {
    task('Download a file.');
}, 1000);
console.log('Done!');
```

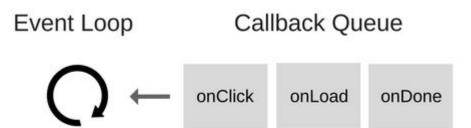

The Event Loop monitors the Call Stack and the Callback Queue.

If the Call Stack is empty, the Event Loop will take the first event from the queue and will push it to the Call Stack, which effectively runs it.

institute for SOFTWARE RESEARCH

1/16

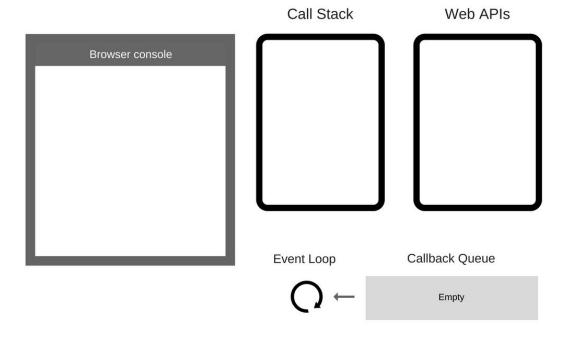

```
console.log('Hi');
setTimeout(function cb1() {
    console.log('cb1');
}, 5000);
console.log('Bye');
```

The state is clear.

institute for SOFTWARI

2/16

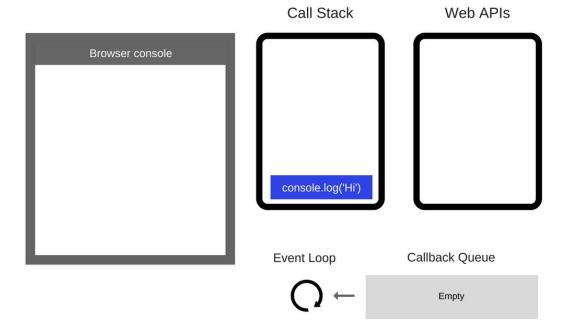

```
console.log('Hi');
setTimeout(function cb1() {
    console.log('cb1');
}, 5000);
console.log('Bye');
```

console.log('Hi'); is added to the Call Stack.

institute for SOFTWARI

3/16

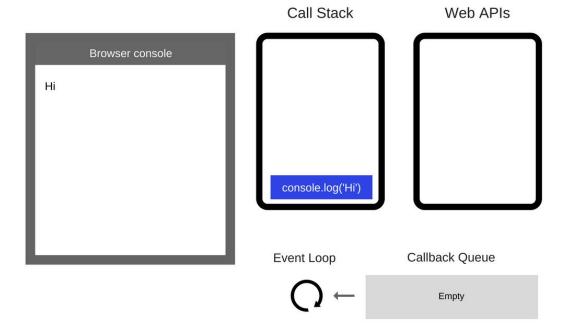

```
console.log('Hi');
setTimeout(function cb1() {
    console.log('cb1');
}, 5000);
console.log('Bye');
```

console.log('Hi'); is executed.

IST institute F

4/16

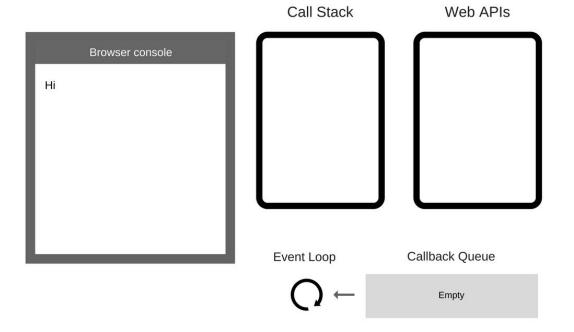

```
console.log('Hi');
setTimeout(function cb1() {
    console.log('cb1');
}, 5000);
console.log('Bye');
```

console.log('Hi'); is removed from
the Call Stack.

institute for SOFTWARI

5/16

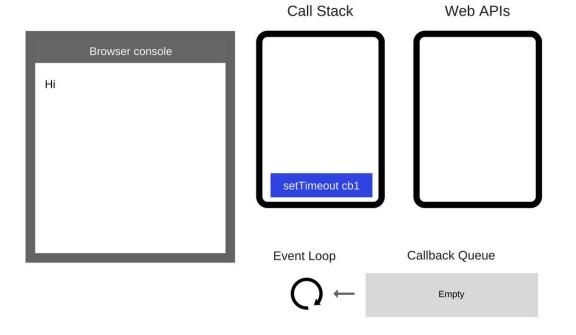

```
console.log('Hi');
setTimeout(function cb1() {
    console.log('cb1');
}, 5000);
console.log('Bye');
```

setTimeout(function cb1() {...});
is added to the Call Stack.

institute for SOFTWARI

6/16

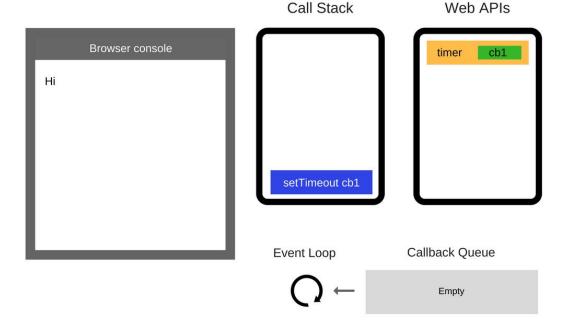

```
console.log('Hi');
setTimeout(function cb1() {
    console.log('cb1');
}, 5000);
console.log('Bye');
```

setTimeout(function cb1() {...});
is executed.

The browser creates a timer as part of the Web APIs. It will handle the countdown for you.

IST institute for SOFTWAR RESEARCE

7/16

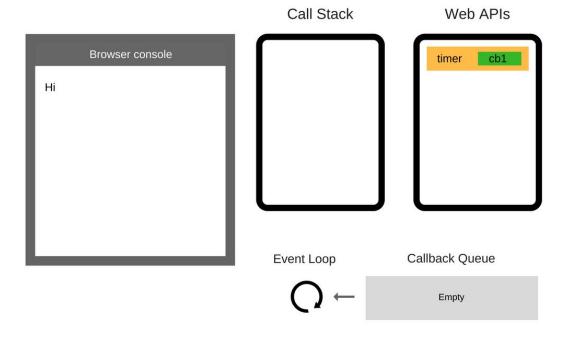

```
console.log('Hi');
setTimeout(function cb1() {
    console.log('cb1');
}, 5000);
console.log('Bye');
```

setTimeout(function cb1() {...});
itself is complete and is removed from
the Call Stack

IST institute for SOFTWARI

8/16

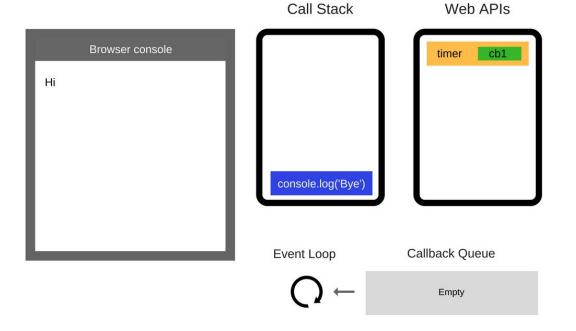

```
console.log('Hi');
setTimeout(function cb1() {
    console.log('cb1');
}, 5000);
console.log('Bye');
```

console.log('Bye'); is added to the
Call Stack.

IST institute for SOFTWARI

9/16

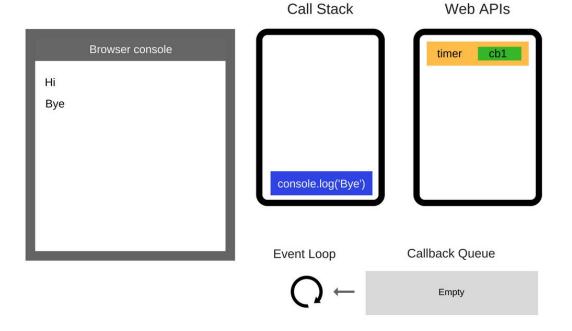

```
console.log('Hi');
setTimeout(function cb1() {
    console.log('cb1');
}, 5000);
console.log('Bye');
```

console.log('Bye'); is executed.

IST institute for SOFTWAR RESEARCH

10 / 16

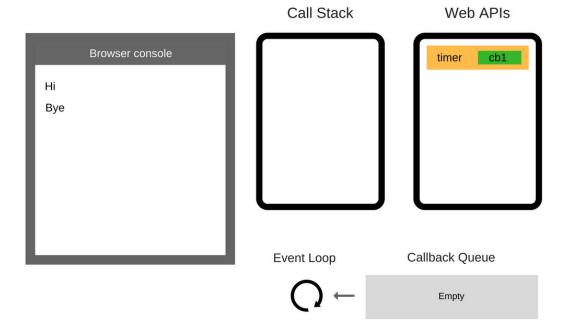

```
console.log('Hi');
setTimeout(function cb1() {
    console.log('cb1');
}, 5000);
console.log('Bye');
```

console.log('Bye'); is removed from
the Call Stack.

institute for SOFTWARI

11/16

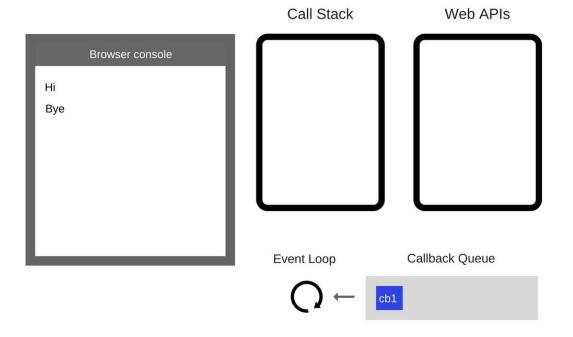

```
console.log('Hi');
setTimeout(function cb1() {
    console.log('cb1');
}, 5000);
console.log('Bye');
```

After at least 5000 ms, the timer completes and it pushes the cb1 callback to the Callback Queue.

12 / 16

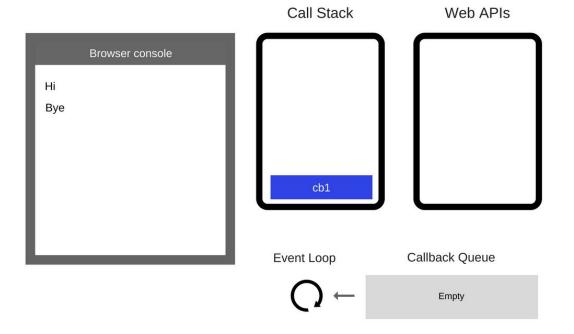

```
console.log('Hi');
setTimeout(function cb1() {
    console.log('cb1');
}, 5000);
console.log('Bye');
```

The Event Loop takes cb1 from the Callback Queue and pushes it to the Call Stack.

IST institute for SOFTWAR RESEARCH

13 / 16

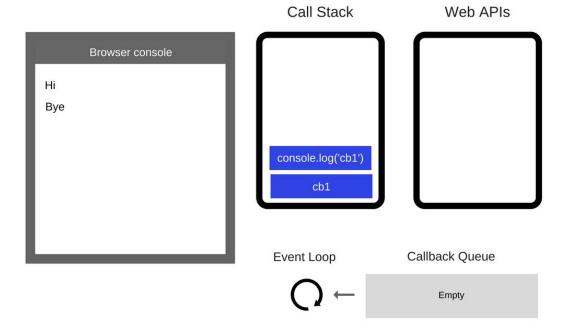

```
console.log('Hi');
setTimeout(function cb1() {
    console.log('cb1');
}, 5000);
console.log('Bye');
```

cb1 is executed and adds

console.log('cb1'); to the Call

Stack.

1/-214/514

14 / 16

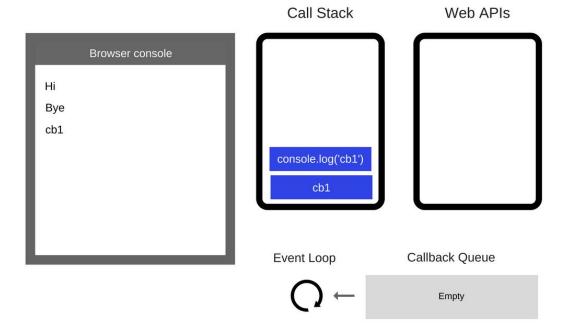

```
console.log('Hi');
setTimeout(function cb1() {
    console.log('cb1');
}, 5000);
console.log('Bye');
```

console.log('cb1'); is executed

15 / 16

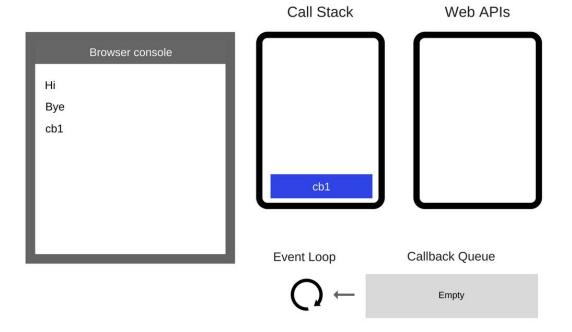

```
console.log('Hi');
setTimeout(function cb1() {
    console.log('cb1');
}, 5000);
console.log('Bye');
```

console.log('cb1'); is removed from
the Call Stack.

institute for SOFTWARI

16 / 16

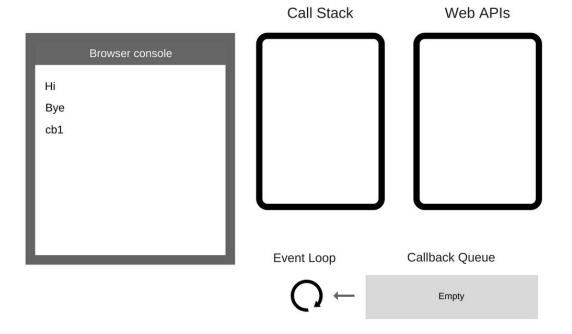

```
console.log('Hi');
setTimeout(function cb1() {
    console.log('cb1');
}, 5000);
console.log('Bye');
```

cb1 is removed from the Call Stack.

17-214/514

### "Callback Hell"?

- Issue caused by coding with complex nested callbacks.
- Every callback takes an argument that is a result of the previous callbacks.

Let's imagine we're trying to make a burger:

- 1. Get ingredients
- 2. Cook the beef
- 3. Get burger buns
- 4. Put the cooked beef between the buns
- 5. Serve the burger

IST institute for SOFTWARE RESEARCH

### "Callback Hell"?

- Issue caused by coding with complex nested callbacks.
- Every callback takes an argument that is a result of the previous callbacks.

#### If synchronous:

```
const makeBurger = () => {
  const beef = getBeef();
  const patty = cookBeef(beef);
  const buns = getBuns();
  const burger = putBeefBetweenBuns(buns, beef);
  return burger;
};

const burger = makeBurger();
serve(burger);
```

institute for SOFTWARE RESEARCH

### "Callback Hell"?

- Issue caused by coding with complex nested callbacks.
- Every callback takes an argument that is a result of the previous callbacks.

#### If asynchronous:

```
const makeBurger = nextStep => {
  getBeef(function (beef) {
    cookBeef(beef, function (cookedBeef) {
      getBuns(function (buns) {
        putBeefBetweenBuns(buns, beef, function(burger) {
          nextStep(burger)
   })
  })
// Make and serve the burger
makeBurger(function (burger) => {
  serve(burger)
```

IST institute for SOFTWAR RESEARCH

# Modern Alternatives (to be revisited)

#### Promises

- a way to write async code that still appears as though it is executing in a top-down way.
- handles more types of errors due to encouraged use of try/catch style error handling.

#### Generators

 let you 'pause' individual functions without pausing the state of the whole program.

### Async functions

- since ES7
- further wrap generators and promises in a higher level syntax

IST institute for SOFTWARE RESEARCH

### Useful References

- <a href="https://blog.sessionstack.com/how-does-javascript-actually-work-part-1-b0bacc073cf">https://blog.sessionstack.com/how-does-javascript-actually-work-part-1-b0bacc073cf</a>
- <a href="https://blog.sessionstack.com/how-javascript-works-event-loop-and-the-rise-of-async-programming-5-ways-to-better-coding-with-2f077c4438b5">https://blog.sessionstack.com/how-javascript-works-event-loop-and-the-rise-of-async-programming-5-ways-to-better-coding-with-2f077c4438b5</a>
- https://www.javascripttutorial.net/javascript-event-loop/
- <a href="https://www.freecodecamp.org/news/how-to-deal-with-nested-callbacks-and-avoid-callback-hell-1bc">https://www.freecodecamp.org/news/how-to-deal-with-nested-callbacks-and-avoid-callback-hell-1bc</a>
   8dc4a2012/

IST institute for SOFTWARE RESEARCH

## Forming Design Patterns

- We've seen:
  - Function-based dispatch (callbacks)
  - Using queues to manage asynchronous events
- Some of the most common building blocks of concurrent, distributed systems

institute for SOFTWARE RESEARCH

## Summary

- We're not in Kansas anymore
  - Real-world programs aren't only back-end, like in HW3, nor only front-end, like TicTacToe with browserify, nor some entangled mix, like FlashCards.
- To balance a front-end and back-end, we need:
  - Good design, based on decoupling the UI and back-end
    - We talked about MVC, Client-server
  - Structures to implement and handle concurrency
    - We talked about callbacks
  - Way more concurrency in upcoming lectures

institute for SOFTWARE RESEARCH